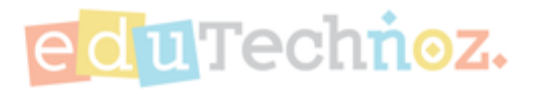

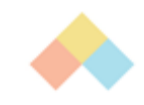

# Recommend a game per the Curriculum

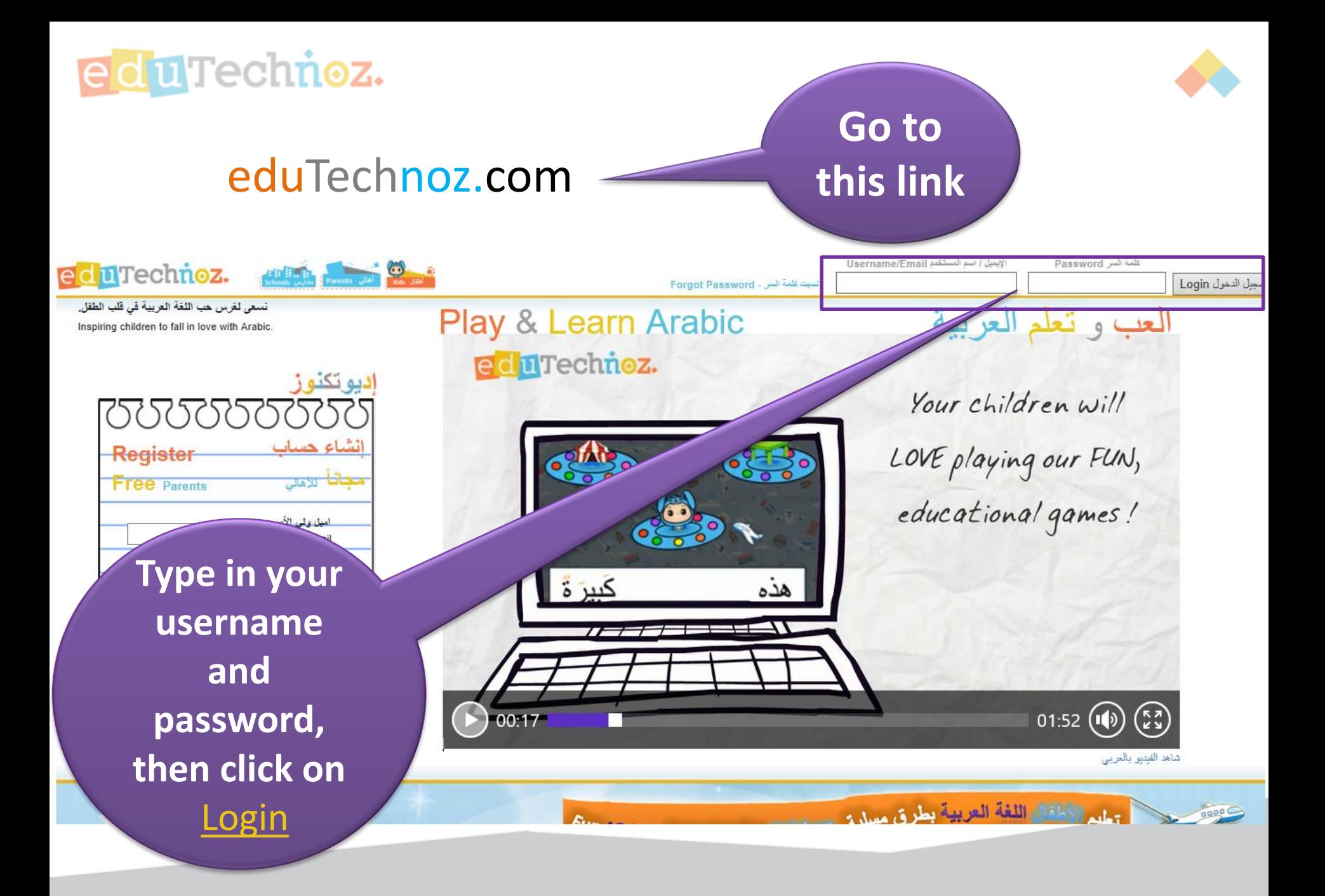

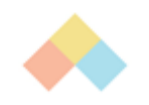

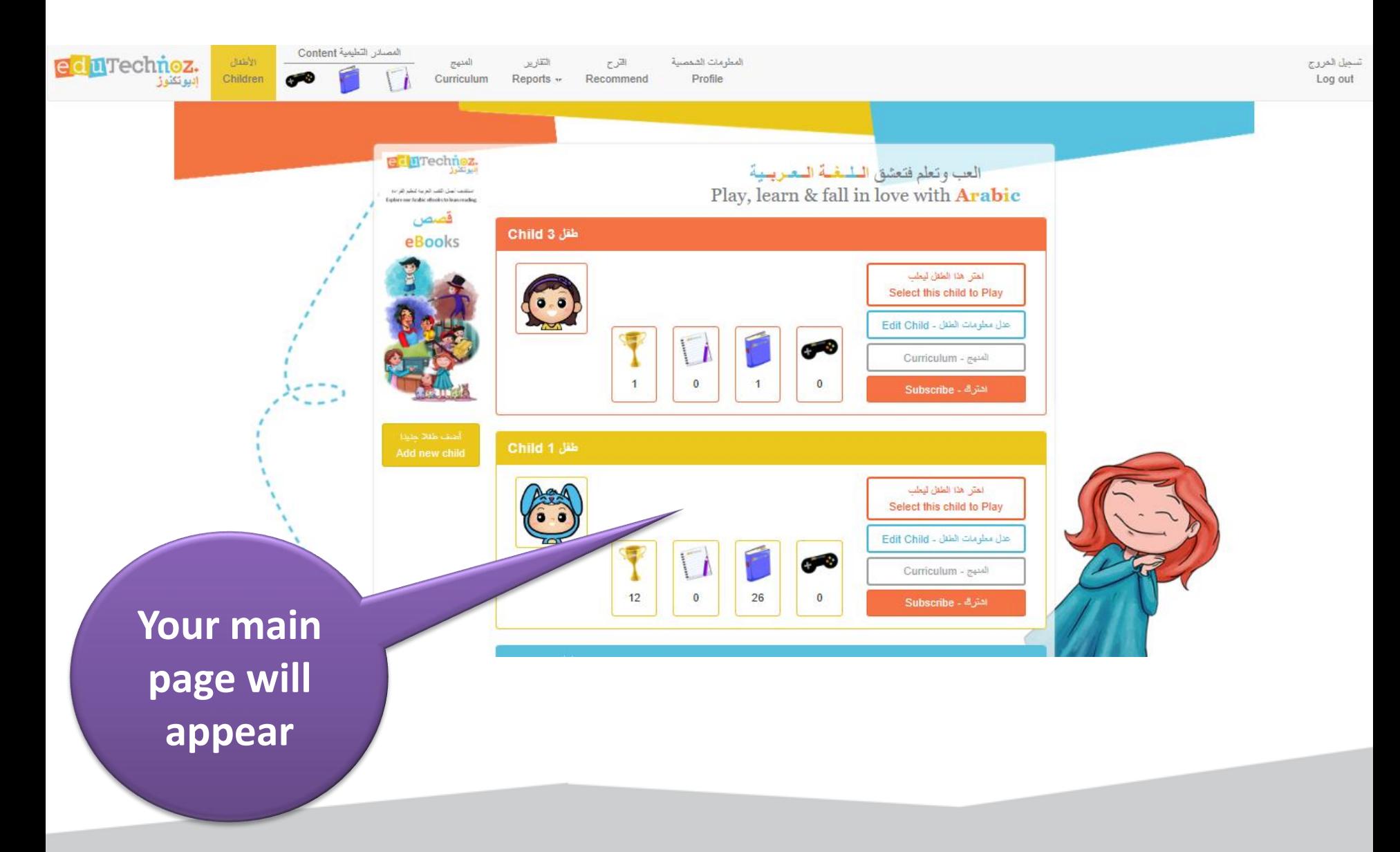

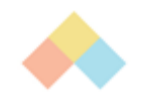

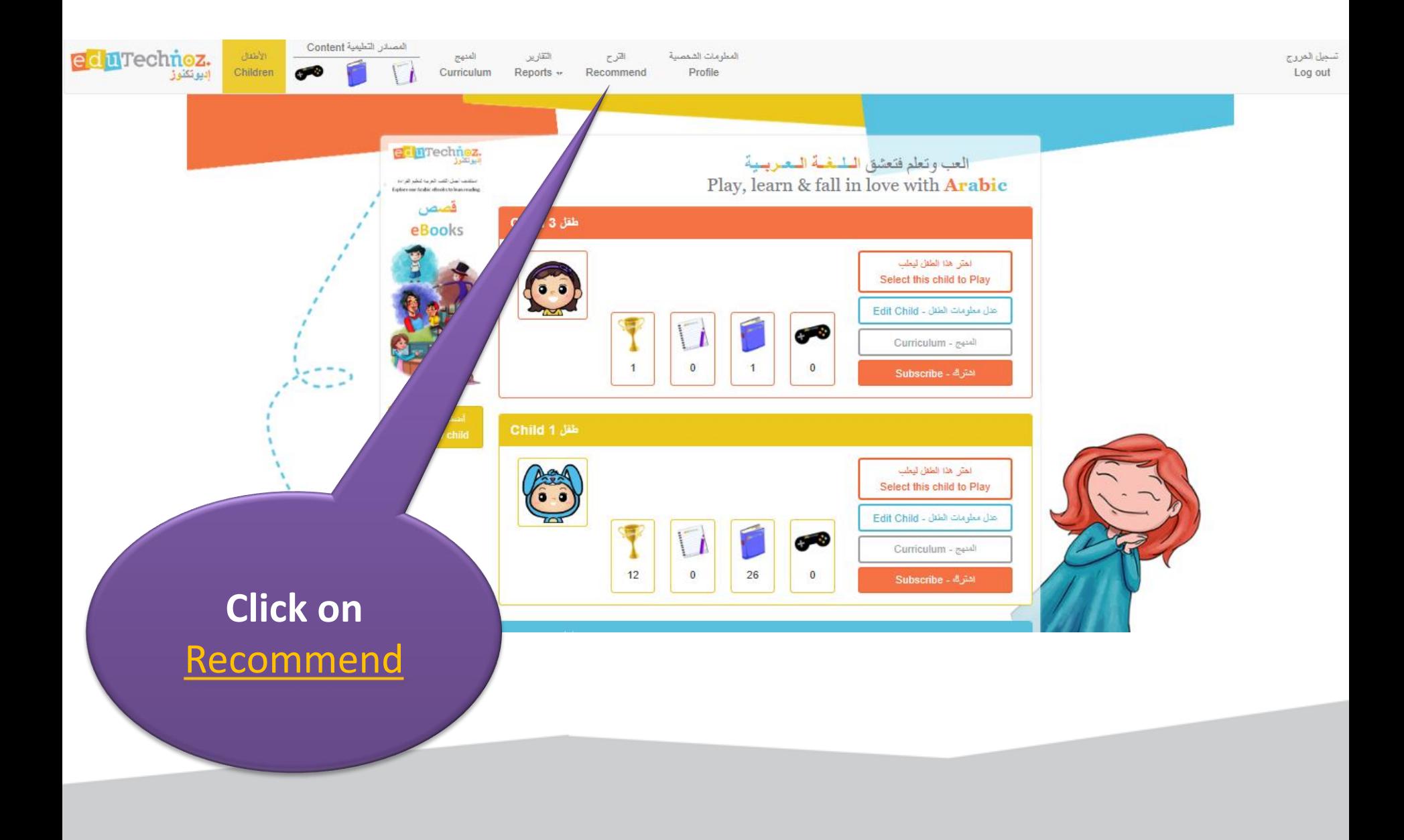

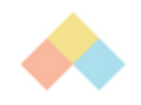

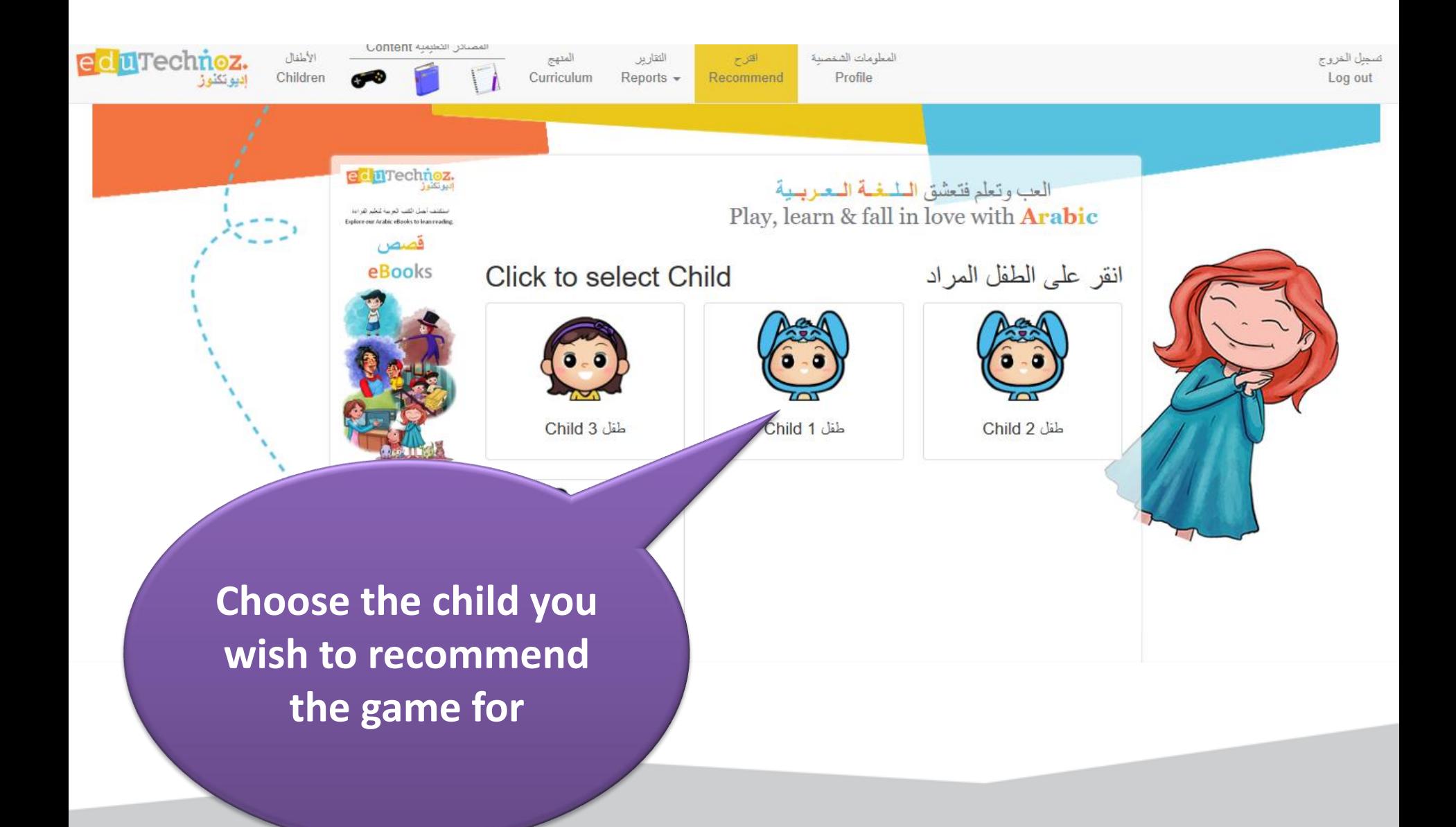

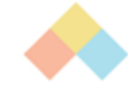

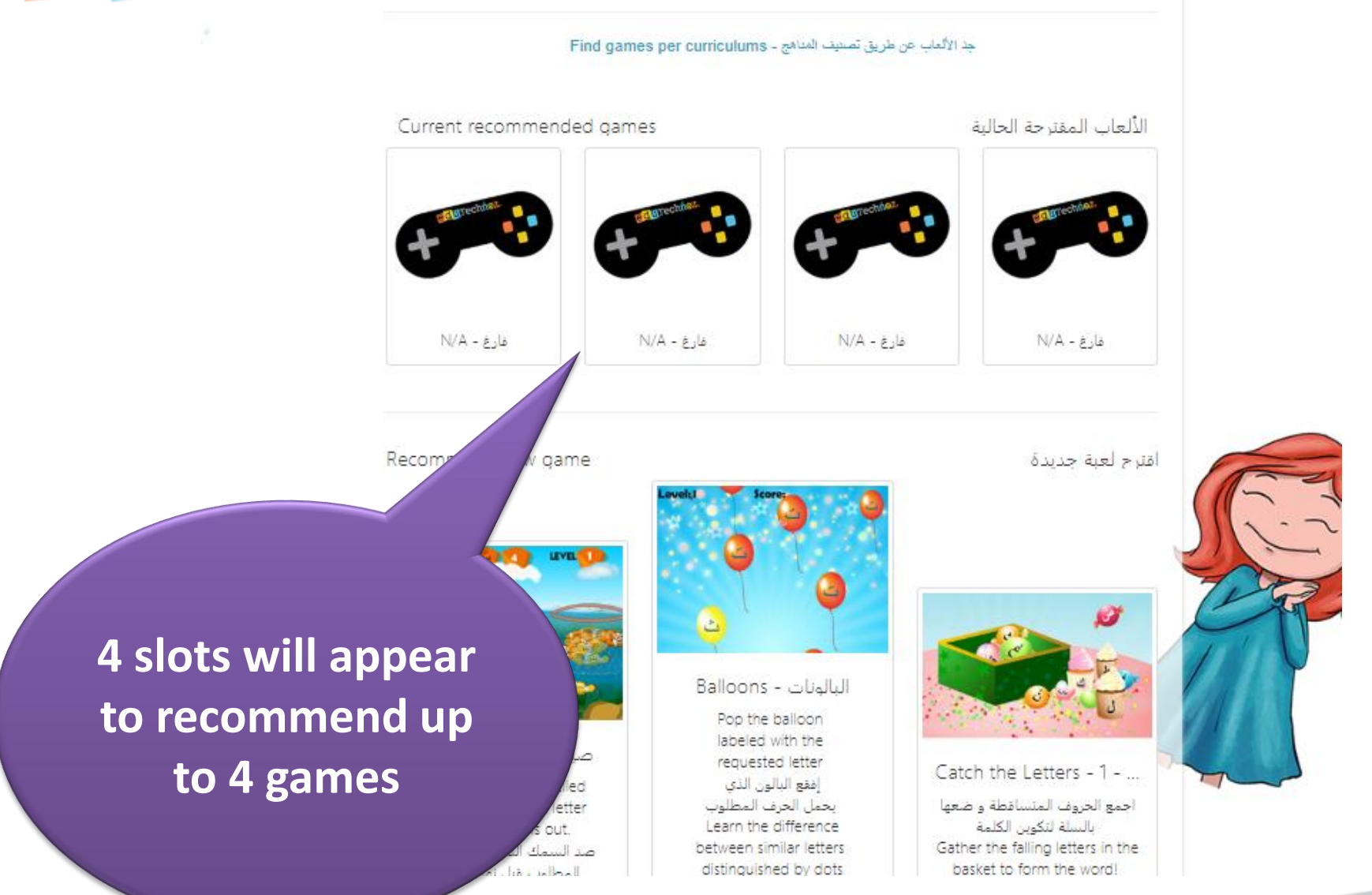

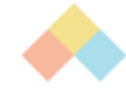

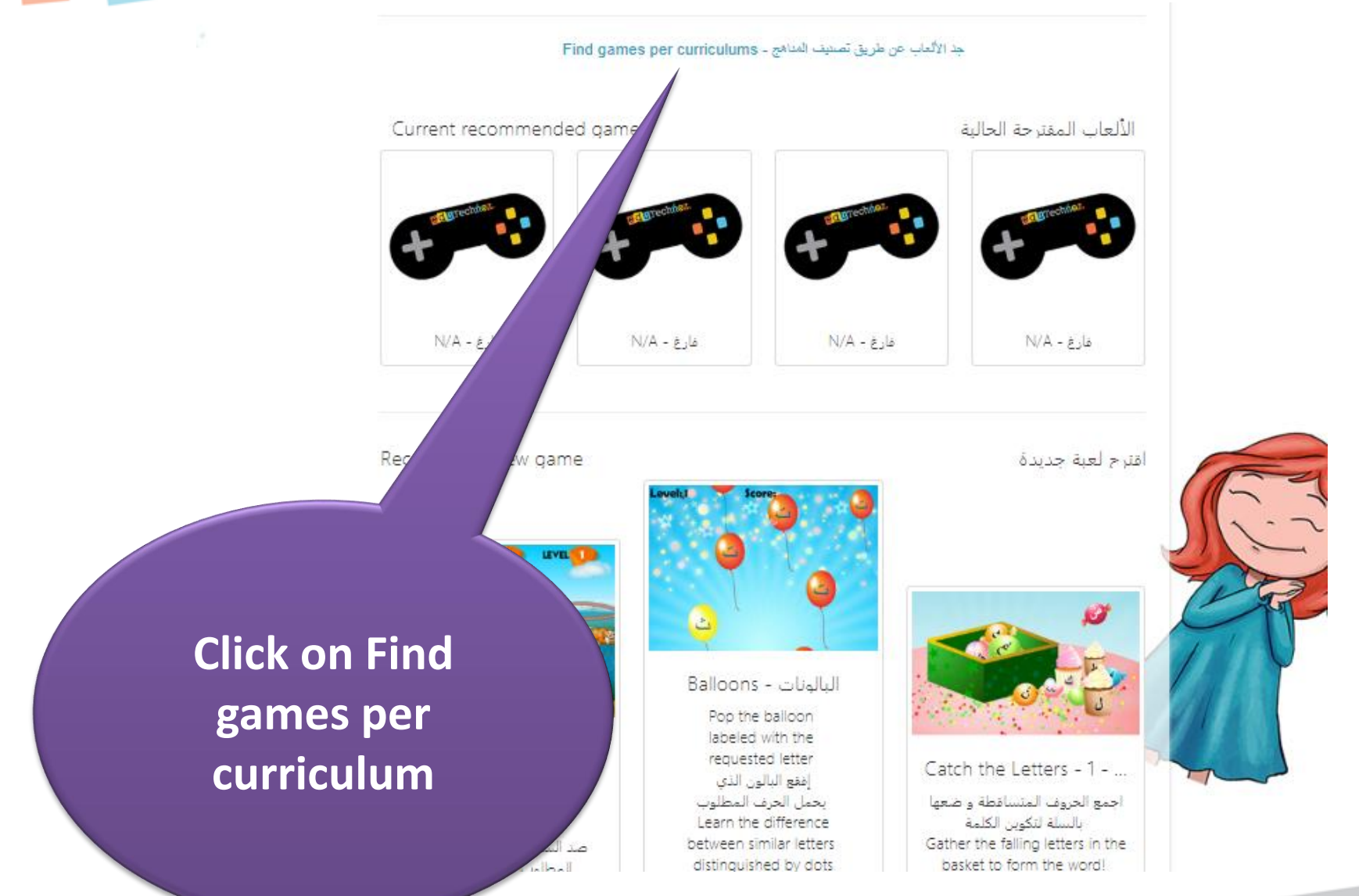

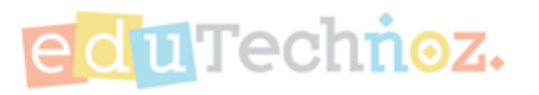

**Kuwait** (coming soon)

KG | Grade 1 | Grade 2

**ACTFL** 

Reading | Writing | Listening

الكويت <sub>(قيباً)</sub> الروضة | الصف الأول | الصف الذاني

المجلس الأمريكي للغات الأجنبية

القراءة | الكتابة | الاستماع

**Choose the** curriculum you wish to recommend a game from

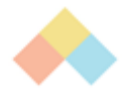

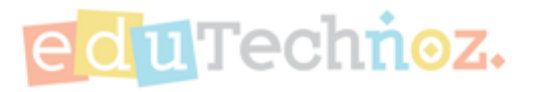

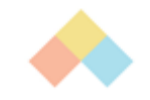

#### **ALPHABETS**

Learn the difference between letters' names and their phonetic sounds.

Know alphabets and its order.

الأبجدية

التمييز بين اسم الحرف وصوته

المهارات الصوتية

<u>معرفة الأبجدية واستخدامها بترتيبها</u>

#### **PHONETICS SKILLS**

**Understanding the relationship between** the shape of a letter and its phonetic sound.  $A(Hif; A) - B(Ba-a; B) - T(Ta-a; T) - Th$ (Tha-a': Th as in thunder) - J (Jeem; J) - Hh wivalent) - Kh (Kha-a'; Jal: D) – Th

lish

<u>تعرف الصلة بين رسم الحرف وصوته </u> <u>ئات پيا - ت - اف - ج - ج - بخ - اف- ق - بر</u> <u>ق – ق – ك – ل</u>

**Choose the lesson by** clicking on it

<u>تعرف أسماء الحروف الأبجدية</u> ورسمها مثال: ألف: ١ = ت: باء = ت: قاء = ت:إثاء = ج:

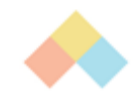

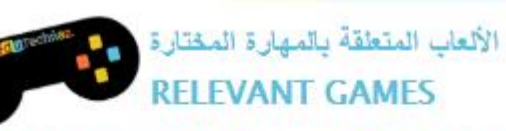

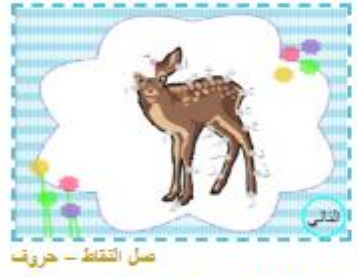

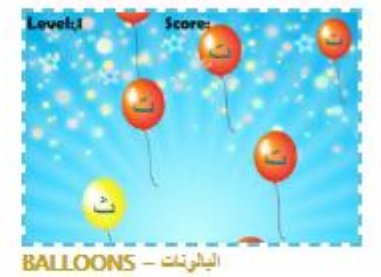

**CONNECT THE DOTS - LETTERS** 

صلَّ ما بين النقاط بالتتابع الأيجدي

Connect the dots following the right alphabetical order.

Recommend رحم Recommend

Pop the balloon labeled with the requested letter إفقع البالون الذي يمان المرف المطلوب

Recommend رحم Recommend

Choose the game by clicking on the "Recommend" button under the game

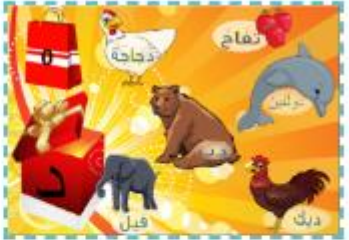

صندرى الأهرف

**ALPHABETS BOX** (DAAL - J-)

.<br>انقر طي الأهرف ا ges. Listen انقر على الأشياء التي تبدأ بالمعرف الدهروض على صندوق الهدايا

Click on items that start with the letter displayed on the box.

القرح Recommend

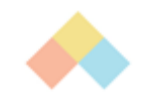

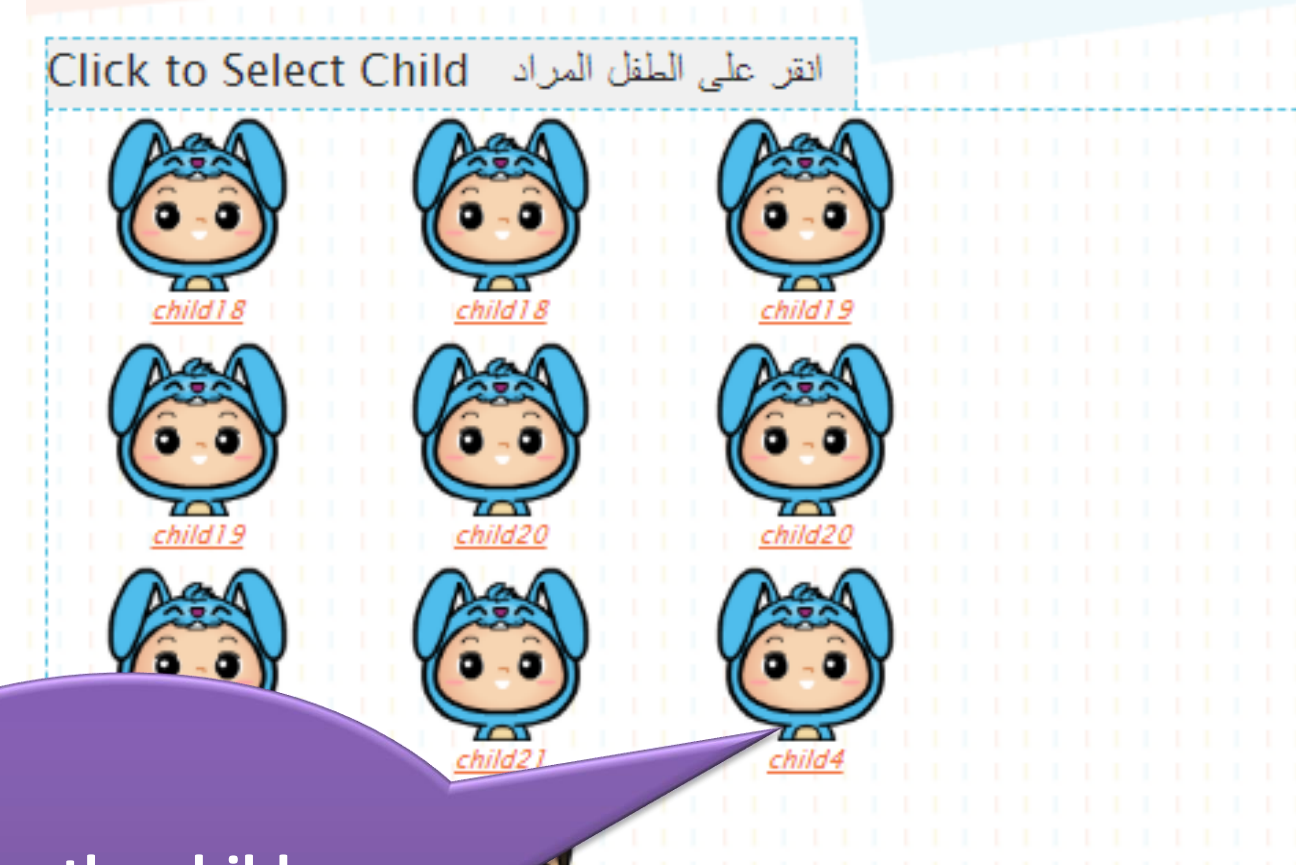

**Choose the child you wish to recommend a game for**

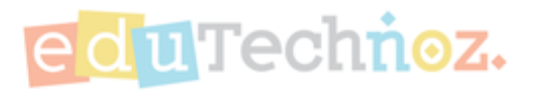

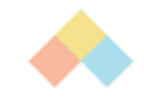

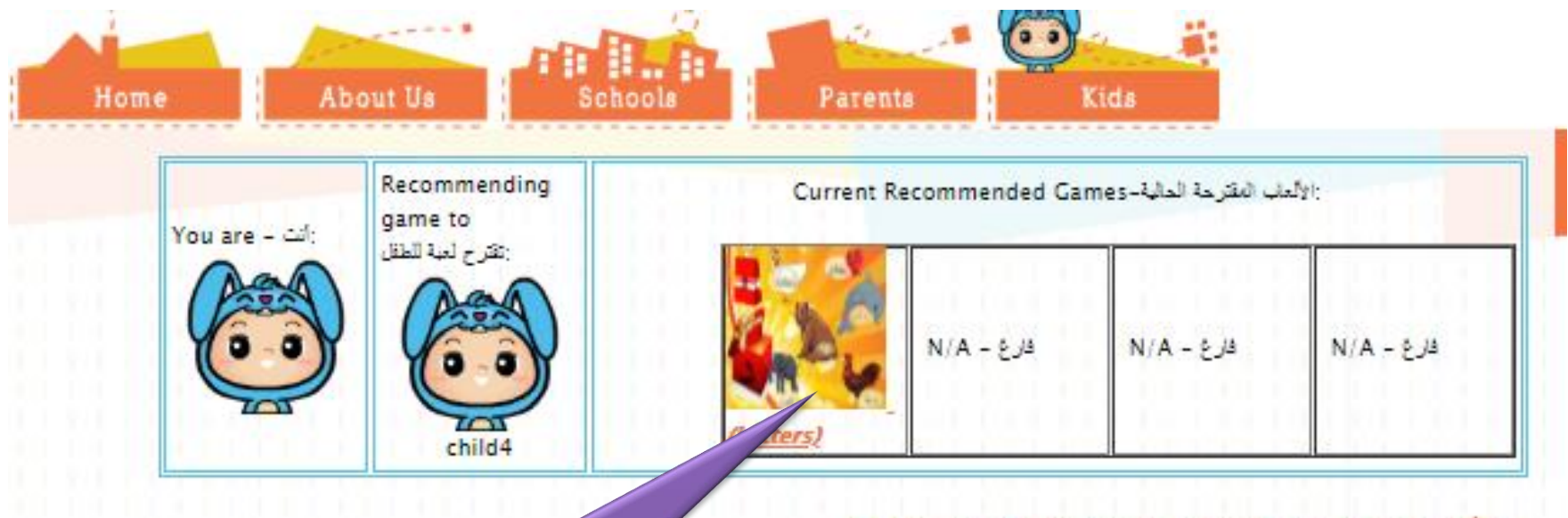

جد الألعاب عن طريق تصنيف المناهج - Find Games Per Curriculums اختر طفل آخر - Choose Another Child

**The game you chose will appear in one of the available slots**

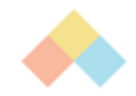

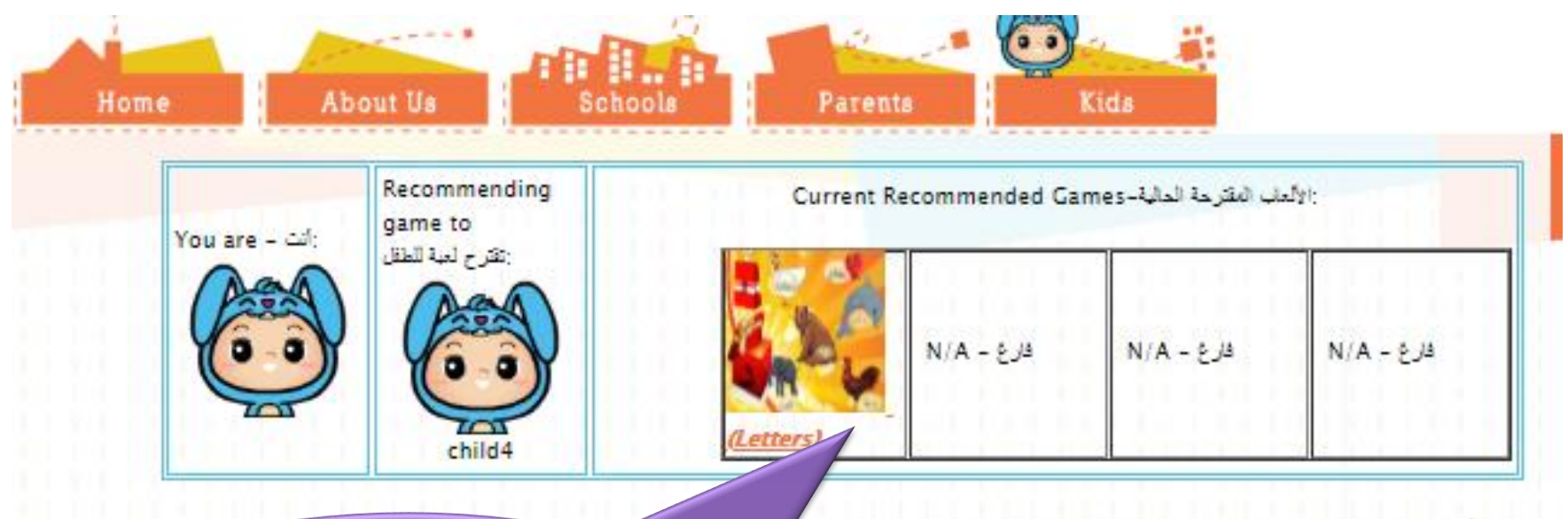

جد الألعاب عن طريق تصنيف المناهج - Find Games Per Curriculums <u> Choose Another Child - اختر طفل</u>

**Note: The maximum number of recommended games per child are 4 games. We will notify you when this number is reached.**

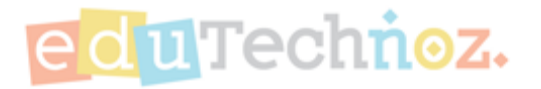

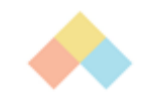

## Thank You

## **facebook.com/eduTechnoz twitter: @eduTechnoz [https://edutechnoz.com](http://www.edutechnoz.com/) [info@edutechnoz.com](mailto:info@edutechnoz.com)**